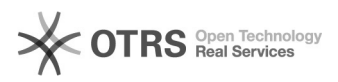

## Inviabilidade da atividade de pesquisa

## 28/04/2024 23:43:23

## **Imprimir artigo da FAQ**

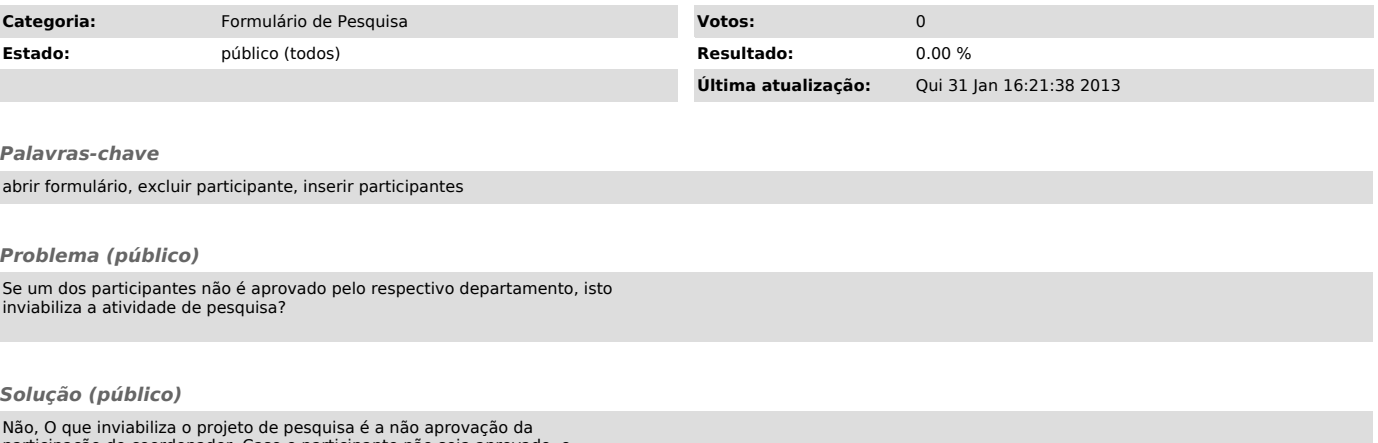

participação do coordenador. Caso o participante não seja aprovado, o coordenador receberá uma mensagem comunicando a decisão do Departamento.